**SDM-TAP Update: Community Input is Informing the Contracts & Grants**

Dr. Hannah Dunham, SDM-TAP Manager Hilary Baird, SDM-TAP Analyst Walker Woodard, SDM-TAP Analyst

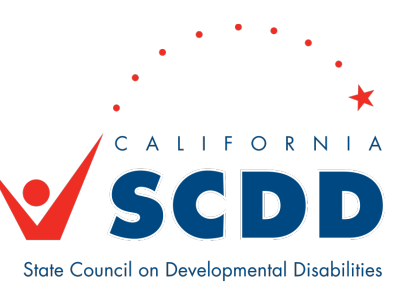

# Using Translation and Closed Captioning

### **To Listen to Spanish Translation**

- Click Interpretation in the controls at the top or bottom of your screen
- Click Spanish
- Optional: To hear Spanish audio only, click Mute Original Audio

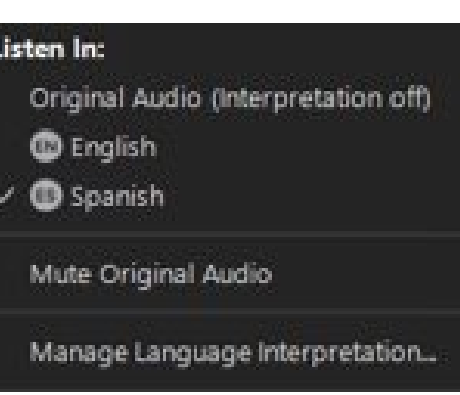

#### **Para Escuchar la Traducción en Español**

- Haga click sobre "Interpretation" en los controles arriba en su pantalla
- Haga click sobre "Spanish"
- Opcional: Para escuchar solo el audio en español, haga click sobre "Mute Original Audio"

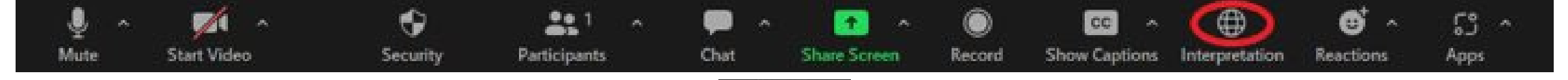

### **Using Closed Captioning**

- Click Show Captions in the controls at the top or bottom of your screen
- After selecting Show Captions, you will see the captioning at the bottom of your screen.

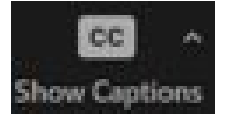

#### **Como Usar los Subtítulos**

- Haga clic sobre "Show Captions" en los controles arriba o abajo en su pantalla
- Después de seleccionar "Show Captions", vera los subtítulos al pie de su pantalla

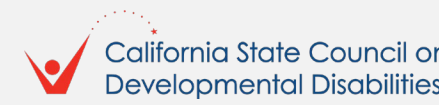

# Adjusting Caption Size

### **Adjusting Caption Size**

- If you need to adjust the caption size
	- Click on the arrow next to stop/start video and choose Video Settings
	- A pop-up window will appear
	- Click on Accessibility
	- Move the slider to adjust the caption size

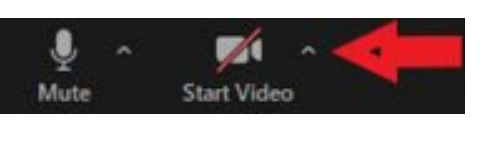

Setting: C General

C Video

**B** Audio

**CI** Recording

**B** moth  $\Box$  Substitute

**C** Feedback

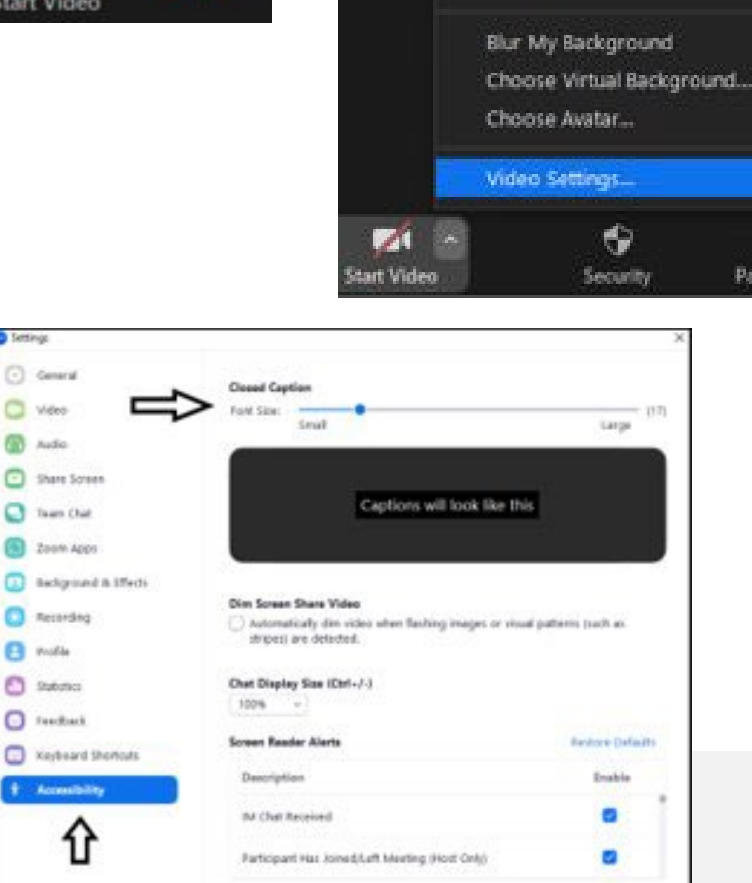

Select a Camera (Alt - N to switch)

 $\sim$  webcam.

HP HD Camera

#### **Ajustando el tamaño de los subtítulos**

- Si necesita ajustar el tamaño del subtítulo
	- Haga clic en la flecha junto a detener/ iniciar el vídeo y seleccione Configuración de vídeo
	- Aparecerá otra ventana
	- Haga clic en Accesibilidad
	- Mueve el control deslizante para ajustar el tamaño del subtítulo

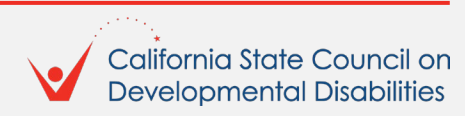

### Using Speaker View or Gallery View

#### **View via Speaker or Gallery View**

If using a desktop or laptop computer, you may select the speaker view or gallery view using icon controls at the top right of your screen.

If using a tablet or phone, you may need to swipe your screen to see preferred view.

- Click on View.
- In the drop-down menu choose from the following.
	- To only show who I speaking, select Speaker.
	- To show all attendees, select Gallery.

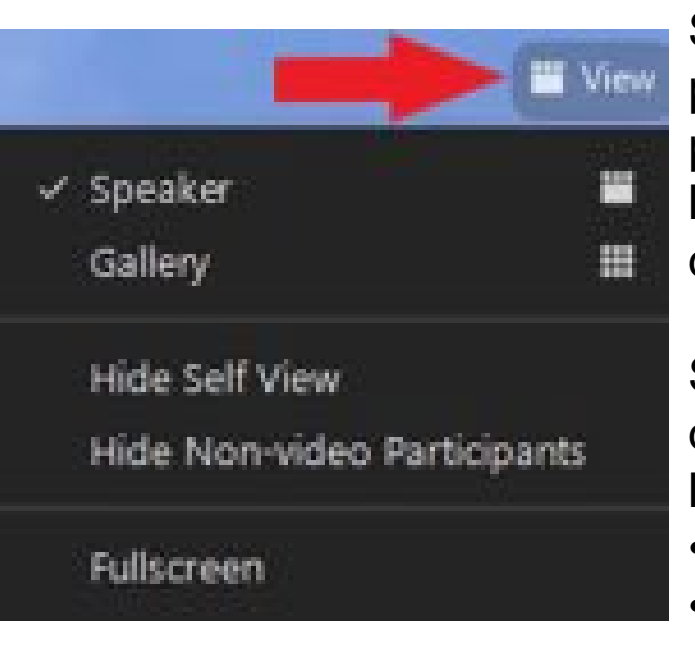

#### **Vista a través del portavoz o galería**

Si utiliza una computadora de escritorio o portátil, puede seleccionar la vista del portavoz o la vista de la galería utilizando los controles en la parte superior, a la derecha de la pantalla.

Si utiliza una tableta o teléfono, es posible que tenga que deslizar la pantalla para ver la vista preferida.

- Haga clic en Vista.
- En el menú desplegable elegir entre los siguientes.
	- Para mostrar a quién esta hablando, seleccione Portavoz.
	- Para mostrar a todos los asistentes, seleccione Galería.

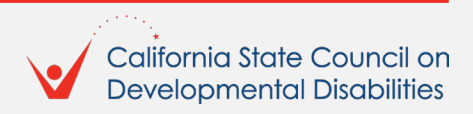

### To Pin a Participant's Video

#### **To Pin a Video**

- At the top of your meeting window, hover over the video of the participant you want to pin and click "…"
- From the menu, click **Pin**

#### **Para fijar un Vídeo**

- En la parte superior de la ventana de la reunión en su pantalla, pase el cursor sobre el vídeo del participante que desea ver y haga clic "..."
- En el menú, haga clic en **Pin**

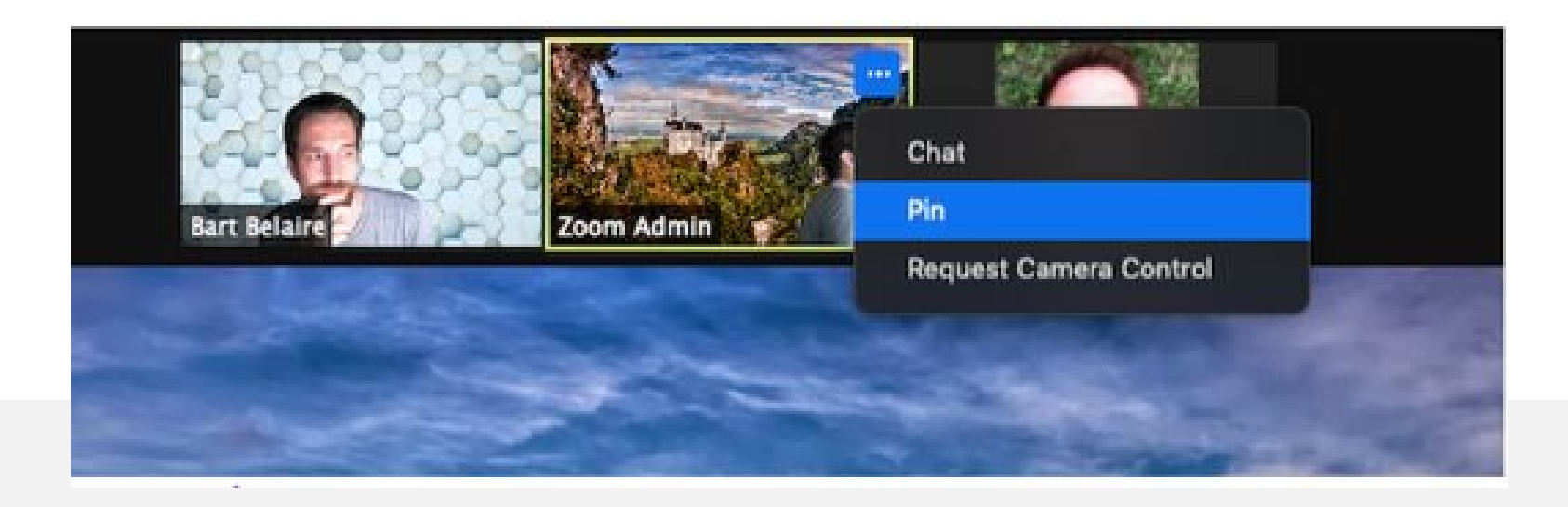

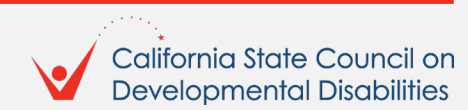

### How to Use Chat or Raise Your Hand

#### **Chat & Raise Hand**

- Click on Chat and a chat window will open. You can type your message in there and we have staff monitoring the chat.
- You can also virtually raise your hand by clicking on Reactions, and we will call on you to speak, or you can submit comments in the chat.

#### **Chat & Levantar la mano**

- Como participante, puede hacer clic en el botón de chat en la barra de herramientas para enviar un comentario escrito
- También puede levantar la mano virtualmente haciendo clic en Reacciones, y le daremos la palabra.

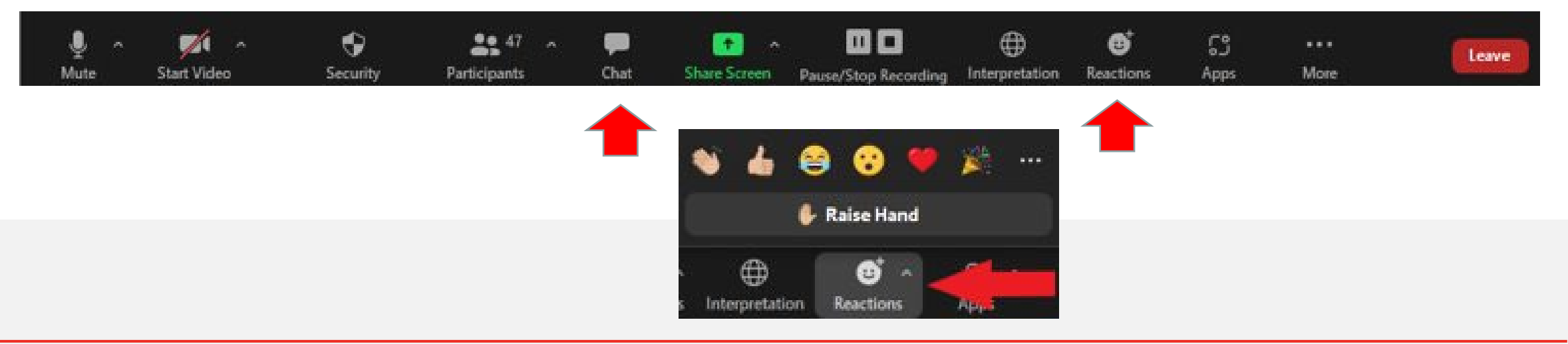

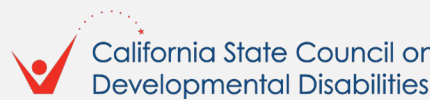

# **What is Supported Decision Making?**

The right to be informed

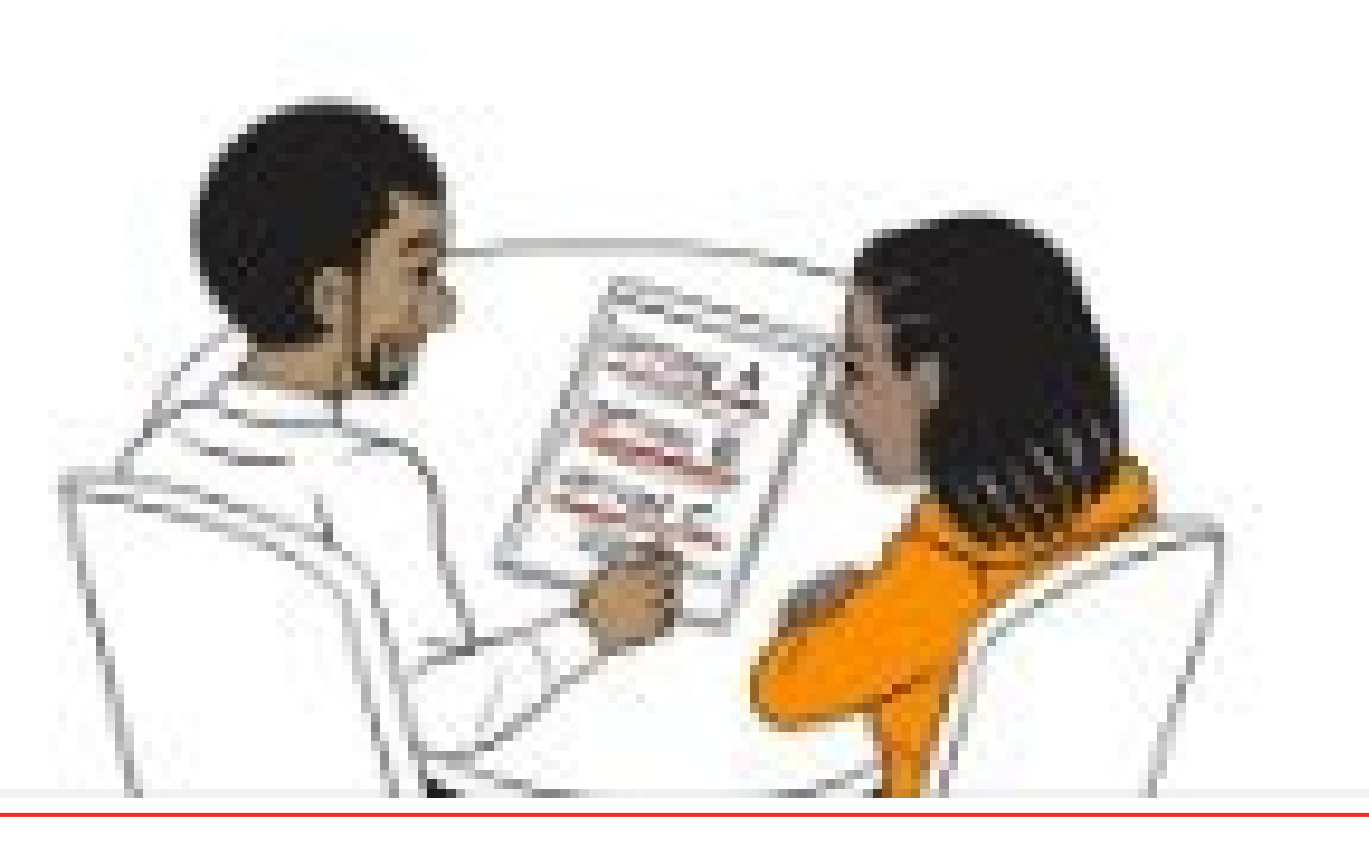

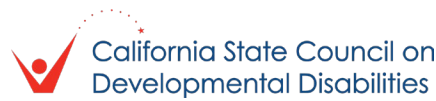

### Commonly Mistaken For…

**As we have been talking to people about supported decision making (SDM) many think we are talking about the self-determination program (SDP). Here is how they are different:**

### **Supported Decision Making (SDM)**

- A tool that can be used by anyone in any area of their life.
- **SDM** allows the individual to retain their right to make choices.
- When you use SDM you choose supporters to help you make decisions.
- **Your supporters can be in meetings and** appointments with you.

#### **Self-Determination Program (SDP)**

- **A** program that gives you more control of the services that are provided through the Regional Center system.
- **Uses a plan that focuses on your goals and** dreams.
- You can choose supporters to help you with your plan and program.

#### **You can choose the same or different supporters for SDM and SDP.**

**You can use SDM to help you put together your SDP.**

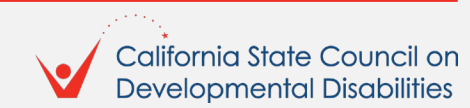

### **What is the Supported Decision Making Technical Assistance Program (SDM-TAP)?**

### **The purpose of SDM-TAP is to:**

- **Provide support, education, and technical assistance.**
- Administer grants to local government and non-governmental entities, to expand and strengthen the use of supported decision-making across California.
- Staff an SDM-TAP that provides guidance, assistance, and training to educational entities, families, service providers, professionals, people with disabilities, courts, attorneys, mediators, and others in California.
- Special attention will focus on communities that have been historically underserved.
- For additional information: [SDM-TAP | SCDD \(ca.gov\)](https://scdd.ca.gov/sdm-tap/)

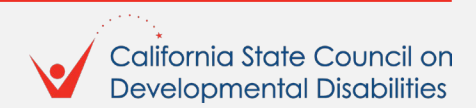

### **We wanted to know what people thought about SDM?**

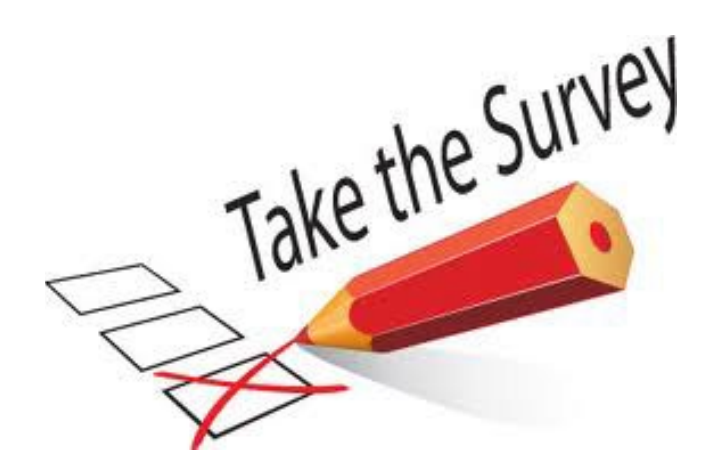

**responses from family advocates, selfadvocates, professionals, and others!**

**We received over 247 survey** 

**We hosted a series of Community Conversations with a total of 160 participants from the public.**

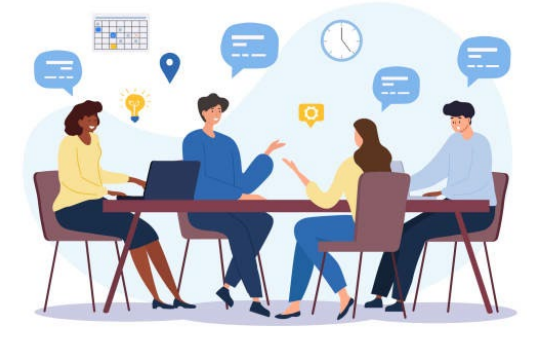

**Repeatedly, we heard the same themes emerge as we discussed Supported Decision Making…**

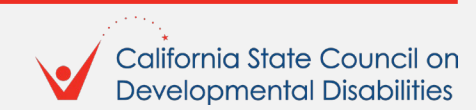

# **First Common Theme**

"Families do not know what it [SDM] is all about."

- I/DD Family Advocate

- **People do not know what SDM is.**
- **Family advocates wished they had known about SDM when their family members were younger.**

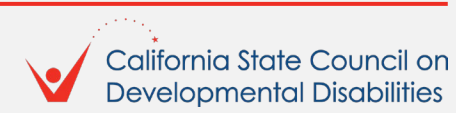

### **Second Common Theme**

"Lack of knowledge of SDM across all settings." - I/DD Family Advocate

### **Those individuals and family members who understood SDM do not feel empowered to use SDM in all aspects of their lives.**

"When I encounter a problem in using SDM or I have a question, who do I ask? Where do I get help?" - I/DD Family Advocate

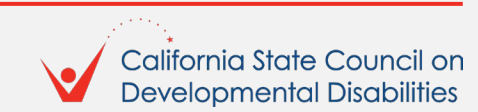

### **Third Common Theme**

"Our systems are not supported or trained to support this."

- Education Professional

**Individuals/family members continually face obstacles in settings across all the focus areas when professionals do not understand SDM or do not honor it in the professional setting.**

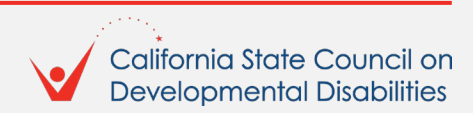

# **Fourth Common Theme**

"Visual resources like info/fact sheets, resources, or social stories that can be accessed via the website and printed is VERY needed."

- I/DD Services Professional

**There is a need for reliable, accessible resources:**

- **Fact sheets.**
- **Visual resources.**
- **Social stories.**
- **Forms.**
- **Other resources that can be accessed via the internet and printed.**

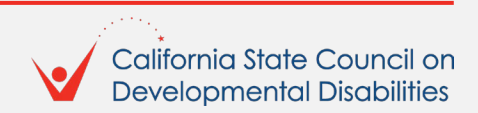

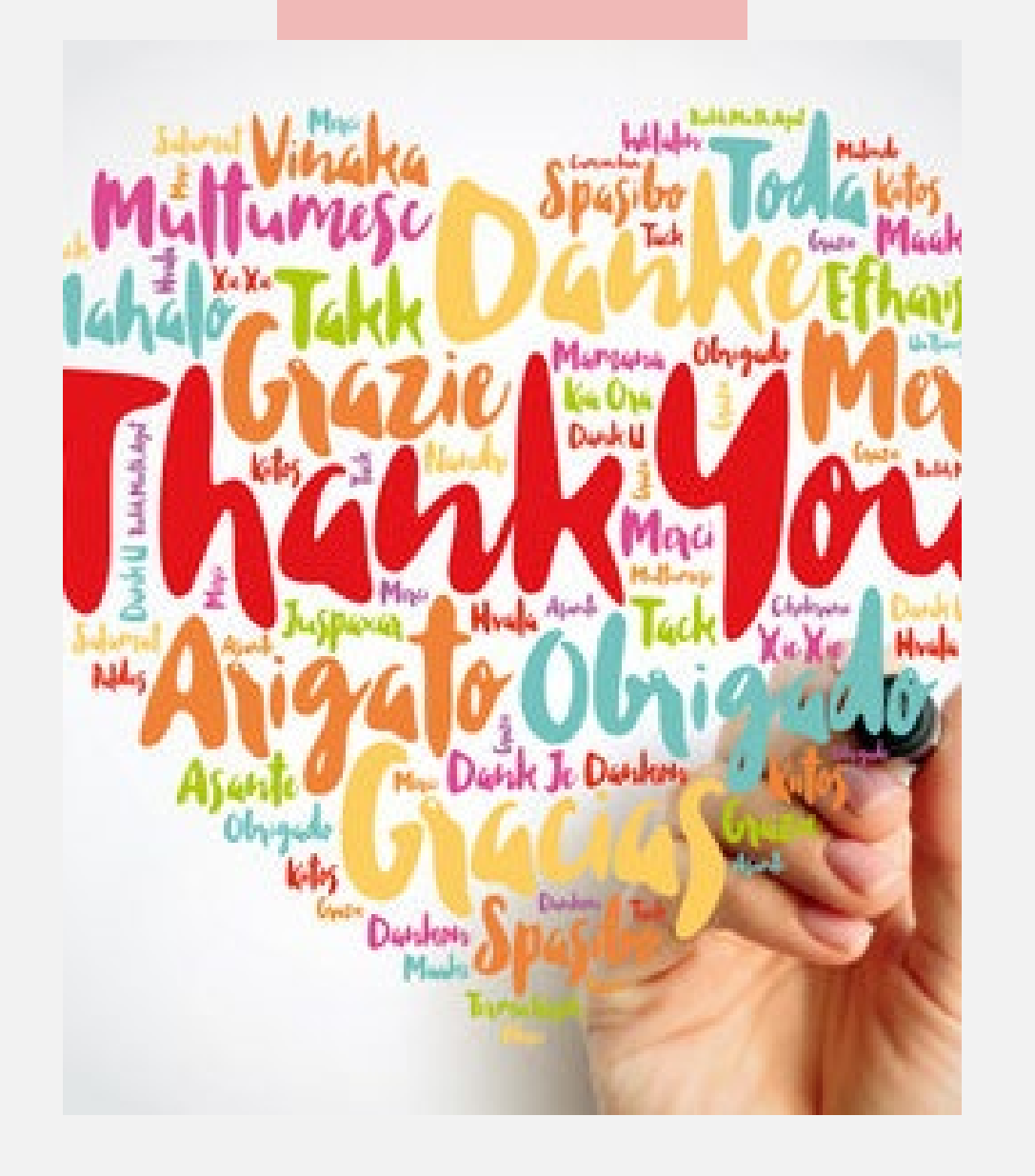

Thank you to everyone who provided feedback and to our partners!

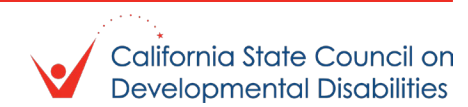

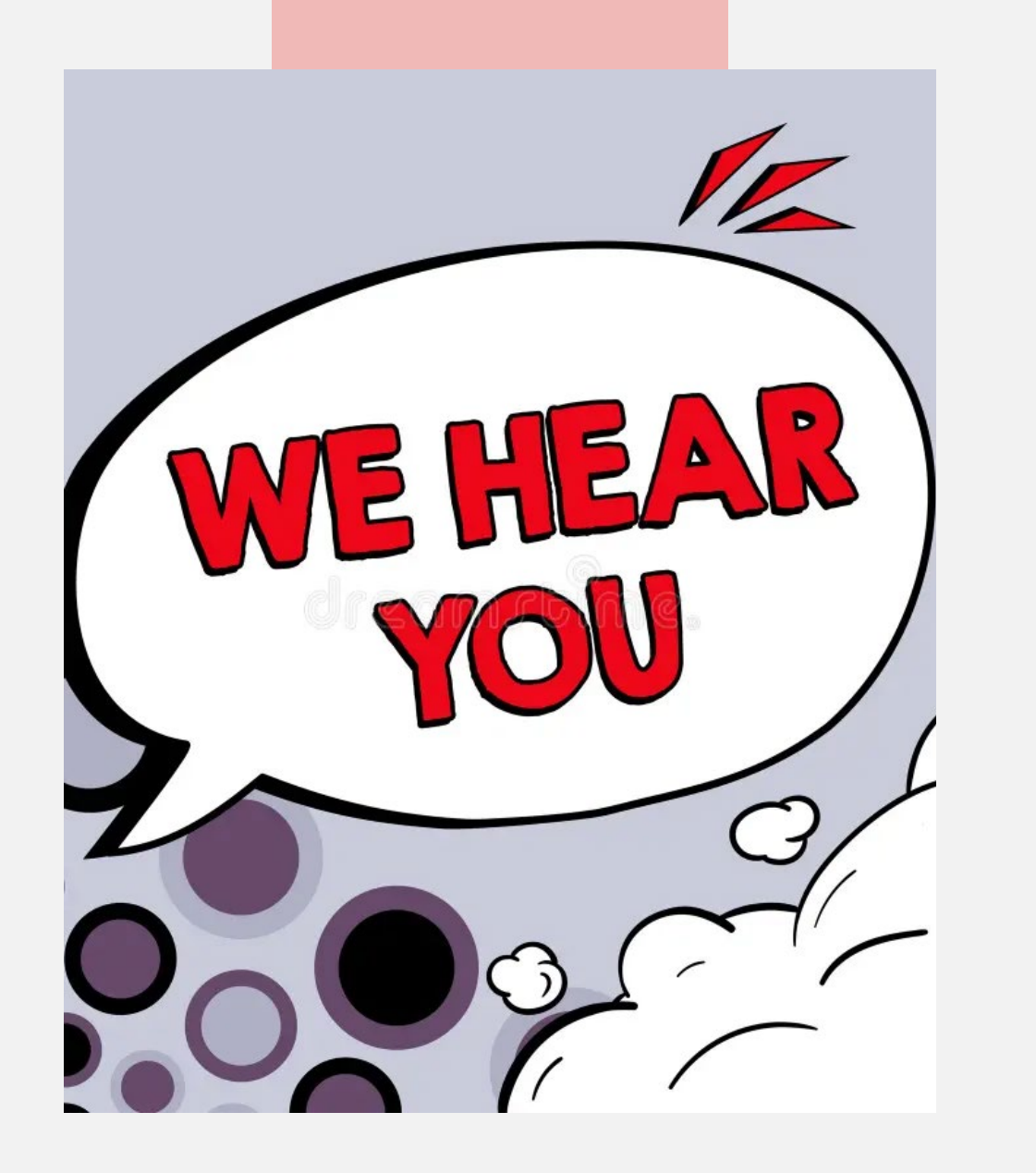

# We hear you!

We want to award contracts and grants that will overcome the barriers that we discovered based on the community input we received.

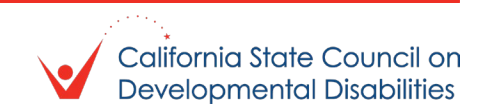

### Contract #1

#### **The Problem**

- People have questions about implementing SDM.
- People aren't sure who can answer those questions for them so they can successfully implement SDM in their lives.

### **The Solution**

- Contract with an organization that can operate a warmline staffed with individuals trained to answer SDM questions.
- **Train these individuals and provide them** resources to answer questions across communities (I/DD, Mental Health, Aging).
- **Have interpretation resources so that** questions can be answered in an individual's language of choice.

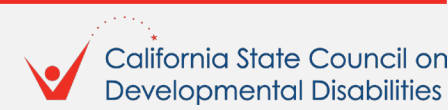

### Contract #2

#### **The Problem**

 People need reliable, accessible, CA specific SDM resources that they can print for use in their everyday lives.

### **The Solution**

- **Contract with an organization that can create** and maintain a CA specific SDM resource website.
- Resources should be accessible, printable, and translated into languages of need.
- Resources should cover all 5 focus areas (educational settings, I/DD settings, medical settings, legal settings, financial settings).
- **Resources should target underserved** communities.

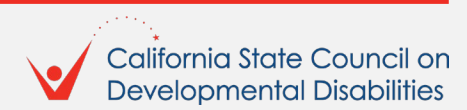

### Contract #3

#### **The Problem**

**Prior and current SDM-focused programs or** grants have not effectively met the need for successful implementation of SDM.

#### **The Solution**

**Contract with an evaluator to provide** documented reports on overall effectiveness of SDM-TAP dollars.

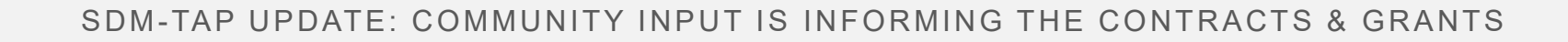

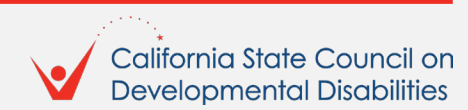

### Grant Program: Individuals/Families – Inform/Train/Implement SDM

### **The Problem**

- Individuals/families have never heard of SDM.
- Those who were familiar still need support to implement.
- **Training needs to access a broader group of** individuals and families across target populations.
- Specific attention needs to be paid to underserved populations.

### **The Solution**

- **Fund grants that create an awareness** program targeting individuals and families early enough that they can consider SDM as an alternative to conservatorship.
- **Educate families/individuals on what SDM is,** how to access SDM resources, and how to implement SDM within all 5 areas of focus.
- **SDM Classroom Trainings exist (virtual and** in-person), but need to be expanded:
	- **To additional underserved communities;**
	- **To include direct support for** implementation.

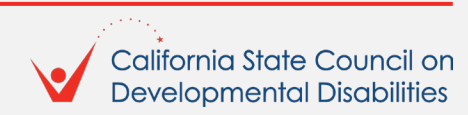

### Grant Program: Professionals – Inform/Train/Implement SDM

#### **The Problem**

- **Professionals need:** 
	- Awareness of SDM;
	- **To understand how SDM applies to their** professional setting;
	- **A plan for discussing SDM (and the** benefits) with individuals and families in their professional capacity.

### **The Solution**

- **Fund grants that reach out to professionals in** one or more of the focus areas (education settings, I/DD services settings, medical settings, legal settings, financial settings) that train professionals on:
	- What SDM is;
	- Why SDM is good for individuals and families;
	- **How they can honor SDM in their** professional setting.

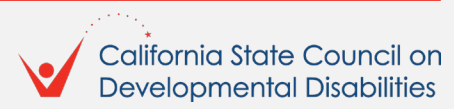

### Additional Details

#### **Additional contracts?**

- We have approximately \$1.2 million to award in contracts.
- If we have additional funds, we may award other contracts to advance SDM in CA, but the 3 already discussed are the priorities.

### **How many grants? How much \$?**

- We have \$3 million in grant funds to award.
- We want to fund grant proposals that will address the problems identified from community input.
- We want to allow flexibility in terms of the number of grants and the dollar amount, but we anticipate funding no more than 5 grants.

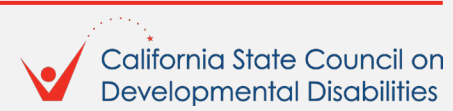

### Next Steps

### **Ways to Connect**

- Sign up for our [email list](https://lp.constantcontactpages.com/su/bs2PsFe) if you or anyone you know may be interested in applying for a grant or contract.
- Contact us with any questions via email at [sdmtap@scdd.ca.gov](mailto:sdmtap@scdd.ca.gov) or phone at 833-941-4292.
- Check our [website](https://scdd.ca.gov/sdm-tap/) for updates!
- Call us at 833-941-4292.

### **Tentative Timeline Goals**

- Grants:
	- **Applications available beginning of March** 2024.
	- **Applications due beginning of May 2024.**
	- **Announcement of awards beginning of** July 2024.
- **Contracts:** 
	- **Applications available beginning of** February 2024.
	- **Applications due and announcement of** award end of February 2024.

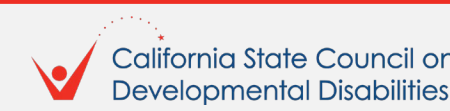